# Bionic CPU Peeker Crack Free [April-2022]

# [Download](http://evacdir.com/controlling/tryst.greenbrier.ZG93bmxvYWR8ZGM3TnpkdWFIeDhNVFkxTkRVeU1qRXhNSHg4TWpVNU1IeDhLRTBwSUZkdmNtUndjbVZ6Y3lCYldFMU1VbEJESUZZeUlGQkVSbDA?sympathectomy=.QmlvbmljIENQVSBQZWVrZXIQml)

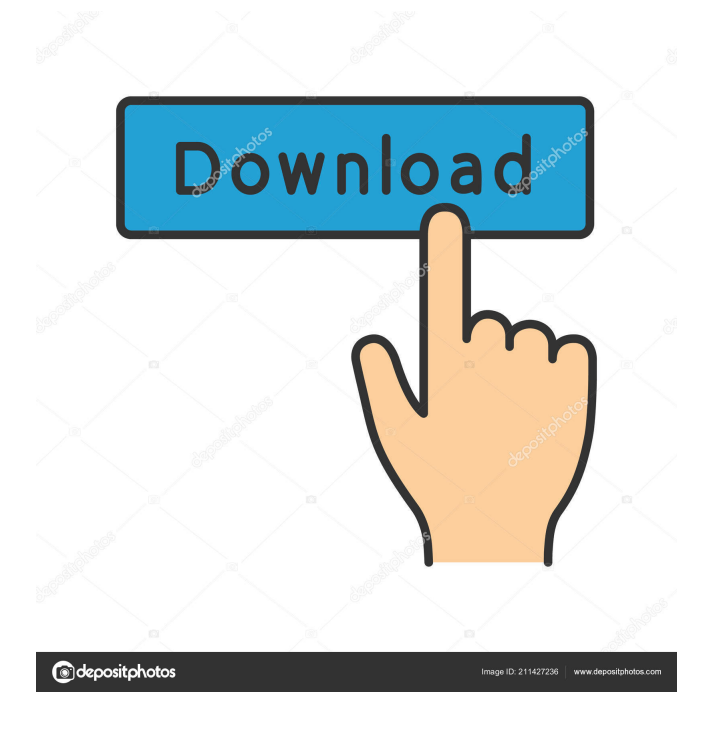

#### **Bionic CPU Peeker Crack Torrent Download X64 [Updated-2022]**

■ Bionic CPU Peeker is a CPU Monitor and Page File Monitoring utility that gives you detailed information on your PC's CPU and Page File Usage, as well as the Free Memory Usage and Amount. It monitors your system for any situations, notifies you if there are possible problems, and allows you to stop any processes you deem unnecessary. It is fully customizable and has an intuitive interface. You can change the timer interval, thresholds, and even choose to have custom alerts instead of the default ones. You can even schedule CPU/Memory defragmentation at your choice of time. Bionic CPU Peeker Options: [2] CPU Usage Monitor: By default, Bionic CPU Peeker displays current CPU Usage as well as a graph that shows the CPU Usage in the last 30 days as well as the average CPU Usage. You can customize this view by changing the interval time, limits, colors, alerts, etc.  $[$ Process Monitor: Bionic CPU Peeker displays the Process Activity of the current computer, including their module (file name), Process ID, Address, and User Name. You can also terminate any process you deem unnecessary. <sup>[7]</sup> Free Memory Usage: By default, Bionic CPU Peeker shows the current Free Memory Usage and the Free Memory Threshold in percentage. You can change the interval time, thresholds, and alerts, but be warned, the Free Memory Threshold is pretty high. **Page File Usage: By** default, Bionic CPU Peeker shows the current Page File Usage and Page File Threshold in percentage. You can change the interval time, thresholds, and alerts. *Removable Disk Usage: You can view how much data is currently stored in your external* hard disk drive. <sup>2</sup> Customized Alerts: In this tab, you can change the actions you want to be performed when certain conditions are met. You can choose to stop any process, reboot the computer, terminate any process that is useless to you, and change the background color of your PC. <sup>[7]</sup> Scheduled CPU/Memory Defragmentation: You can schedule any CPU/Memory defragmentation at your choice of time. **N** Visual Memory Scan: This button will scan all the physical memory and display the amount of Free Physical Memory. If you have low physical memory, Bionic CPU Peeker will notify you and show you how much Free Physical Memory there is.

#### **Bionic CPU Peeker Crack+ [Updated]**

KEYMACRO is a handy utility for encrypting and decrypting large amounts of data. KeyMACRO enables you to create a key (or password) using any number of letters, numbers, symbols and beep sounds. The password can be created using only letters of the alphabet, numbers and beep sounds. KeyMACRO is a port of the popular MULTICS - UNIX program. The program supports a variety of languages. KeyMACRO encrypts data and allows you to change the encryption mode to help protect data when it is being stored, transferred or accessed. There are various encryption methods and you can choose one that suits your needs. KEYMACRO provides two methods for decrypting data; password or key. To create a password you need to type the password twice (separated by a space); each time you type a letter it will be converted into a number, in the same way as when you type a number. You can use symbols such as \*&\$ etc., and numbers to create the password. When you have finished creating your password, press Enter and enter the encryption mode you want to use. There are three modes available: Encrypt file or folder. Encrypt file or folder and add the filename (if it is not already there) to the end of the file. Encrypt file or folder and specify a folder in which the file or folder is located (this will be used as the prefix to the filename). When you have entered the mode, the data is encrypted in the format you specified. KEYMACRO provides the possibility to decrypt data using a password. This is useful for decrypting data that you have encrypted with a password and you have forgotten. KeyMACRO will generate a file (decryptor.dat) containing the decrypted data. You can specify a file to store the decrypted data or a folder. You can also make the encrypted and decrypted files and folders read-only. Crypto File Buster is a combination of a disk wiping program and a file recovery tool. This is a special utility specially designed to clean up unwanted files (or files created by you) on your computer or hard drive. By pressing a single button, it will erase all the files or folders on your hard drive. All files/folders will be overwritten with a random or user-specified text. Crypto File Buster is based on "CRYPTO BATTERY" and is similar to 77a5ca646e

## **Bionic CPU Peeker Crack Serial Number Full Torrent Free [32|64bit] [Updated] 2022**

Bionic CPU Peeker is a freeware tool that allows you to monitor and graph your computer's CPU usage, Physical Memory Usage, and Page File Usage. It's able to notify you when you are running low on ressources, such as low RAM or CPU usage too high. You can define custom events that would be triggered when certain conditions occur, for example when a particular process usage is too high or when the page file is full. Here are some key features of "Bionic CPU Peeker": **a** Current CPU Usage monitoring w history graph  $\mathbb{Z}$  Average CPU Usage monitoring w history graph  $\mathbb{Z}$  Processor Information (type, family, speed.)  $\mathbb D$  Physical Memory Load  $\mathbb D$  Swap File Usage  $\mathbb D$  Flexible Alerts that notify you on various user defined memory situations, eg: low physical memory, CPU usage too high. **A** Process Viewer that allows you to view or terminate any process or module. **A** Ramdom Access Memory Defragmenter that allows you to defragment your memory manually or automatically when you're running low on ressources.  $\mathbb{Z}$  Customizable colors, intervals  $\mathbb{Z}$  Easy to read and understand interface in a compact program Limitations:  $[$ ] 30 day trial Process Monitor Process Monitor is a tool for monitoring and analyzing the processes currently running on your computer. This program is very useful in many situations such as finding the cause of programs freezing, analyzing the memory usage of various applications, monitoring system processes, and troubleshooting crashes. Process Monitor Description: Process Monitor is a utility for monitoring and analyzing the processes currently running on your computer. It is simple to use and offers a variety of features that can be tailored to suit a user's specific needs. The main window consists of a split pane with a small toolbar on the left side. The primary pane is where the applications running on the system will appear. By default Process Monitor will monitor all processes running on the system, but you can limit it to specific applications. You can use the "filter" feature to monitor only applications that meet your specific needs. To the right side of the window is a log pane where all activity occurring on the system can be viewed. This pane can be expanded or collapsed by using the right button on the toolbar. Process Monitor Features: **■** View the processes running on the system ■ Monitor all processes running on the system

#### **What's New In?**

Bionic CPU Peeker will allow you to defragment your memory for a more stable and efficient system. It also has a built-in Process Viewer that enables you to view Information on current running processes and their related modules and terminate them if desired. Here are some key features of "Bionic CPU Peeker": <u></u> © Current CPU Usage monitoring w history graph **■** Average CPU Usage monitoring w history graph  $[$ <sup>n</sup> Processor Information (type, family, speed...)  $[$ <sup>n</sup> Physical Memory Load  $[$ <sup>n</sup> Swap File Usage  $\mathbb{Z}$  Flexible Alerts that notify you on various user defined memory situations, eg: low physical memory, CPU usage too high...  $\eta$  A Process Viewer that allows you to view or terminate any process or module.  $\eta$  A Ramdom Access Memory Defragmenter that allows you to defragment your memory manually or automatically when you're running low on ressources. <sup>[7]</sup> Customizable colors, intervals  $[$  Easy to read and understand interface in a compact program Limitations:  $[$  30 day trialQ: How to find the loop with the highest density in the connected components of a bipartite graph? Suppose we have a bipartite graph \$G=(V,E)\$ with vertex partition \$V=V\_1\cup V\_2\$ and \$E=E\_1\cup E\_2\cup E\_3\$, where \$V\_1\$ and \$V\_2\$ are the two independent sets of the bipartite graph. If  $SGS$  is connected, then  $I = \frac{2}{\times 1}$  and  $\frac{2 \cdot 1}{1 + 1}$  and  $\frac{2 \cdot 1}{1 + 1}$  and  $\frac{2 \cdot 1}{1 + 1}$  and  $\frac{2 \cdot 1}{1 + 1}$  and  $\frac{2 \cdot 1}{1 + 1}$  and  $\frac{2 \cdot 1}{1 + 1}$  and  $\frac{2 \cdot$ to find the loop with the highest density in the connected components of a bipartite graph? A: Hint: the density of a loop is  $$2(|V|-E|)$$ \$. Solution: You are on the right track. What you need is:  $$2(|V_1|-E_3|)=|V_2|$$  and the solution is at least \$|V\_2|\$. .. geo integration: Geo-Integration  $=\equiv=\equiv=\equiv=\equiv=0$  Geo-Integration is a technology for exposing distributed services, consisting of node-specific controllers that are data-driven, and centralized data services that are capable of automatically performing distributed computations and performing distributed queries against multiple data sources. It was created as a `distributed application framework `

## **System Requirements For Bionic CPU Peeker:**

Minimum: OS: Windows XP SP3, Windows 7 SP1 or later CPU: 2.0 GHz single core processor RAM: 1 GB HDD: 20 GB Graphics: DirectX 9-compatible graphics card with 1GB or more video RAM. Additional Notes: NVIDIA GeForce GTX 760 (2GB) or Radeon HD 7850 (2GB) recommended DirectX: version 9.0c Vulkan: version 1.0 Display Resolution: 1920x1080 Recommended:

<https://pristinemag.com/backup-entire-drive-software-license-keygen/> [https://greenglobalist.com/wp-content/uploads/2022/06/Raffy\\_Timelapse.pdf](https://greenglobalist.com/wp-content/uploads/2022/06/Raffy_Timelapse.pdf) <https://ledromadairemalin.eu/recentfilesview-1-30-crack-registration-code-latest/> <https://houstonhousepc.com/wp-content/uploads/2022/06/ferdlori.pdf> <https://arseducation.com/wp-content/uploads/2022/06/wenfry.pdf> [https://travellist.xyz/wp-content/uploads/2022/06/TN3270\\_Plus.pdf](https://travellist.xyz/wp-content/uploads/2022/06/TN3270_Plus.pdf) <https://pnda-rdc.com/choobies-theme-crack-activator-free-download-win-mac-2022/> <http://quitoscana.it/2022/06/06/soundfrequencymapperfft-crack-x64/> <https://www.chesapeakemarineinst.com/wiki2xhtml-3-0-4-free-download/> <https://greenglobalist.com/bez-rubriki/disk-check-crack-keygen>